# EFECTO DE ENZIMAS FIBROLÍTICAS GLUCOSILADAS EN LA DIGESTIBILIDAD IN VITRO DE MS Y MO DE ALFALFA (Medicago sativa) Y BALLICO (Lolium perenne)

## The Effect of Fibrolytic Glucoside Enzimes in In Vitro digestion of Organic and Dry Matter in Alfalfa (medicago Sativa) and Ballico (Lolium Perenne)

## Juan Manuel Pinos-Rodríguez<sup>1</sup>, Sergio Segundo González Muñoz<sup>2</sup>, Germán Mendoza Martínez<sup>2</sup>, Ricardo Bárcena Gama<sup>2</sup> y Mario Cobos Peralta<sup>2</sup>

1Instituto de Investigaciones de Zonas Desérticas, Universidad Autónoma de San Luis Potosí. Altair 200, Fracc. del Llano, 78377. Tel: (4) 8222130 v Fax: (4) 8222718. San Luis Potosí, México, ipinos@correoweb.com.

<sup>2</sup>Profesores Investigadores de la Especialidad de Ganadería del Colegio de Postgraduados en Ciencias Agrícolas.

Montecillo, Edo. de México. 56230. México.

#### **RESUMEN**

Este estudio se hizo para evaluar el efecto de enzimas fibrolíticas exógenas protegidas por glucosilación en la degradación in vitro de materia seca (MS) y materia orgánica (MO) de alfalfa (Medicago sativa) y ballico (Lolium perenne). Se efectuó la primera fase de Tilley y Terry a 3, 6, 12, 24, 48 y 72 h de incubación, utilizando un medio con saliva McDougall y otro con saliva McDougall + líquido ruminal. Se midió la desaparición neta de los sustratos para comparar el efecto de la enzima fibrolítica en ausencia o presencia de microorganismos ruminales. Las enzimas fibrolíticas en combinación con líquido ruminal incrementaron (P<0,05) la desaparición de MS (24 y 72 h) MO (24, 48 y 72 h) de alfalfa, y la de MS (48 y 72 h) y MO (48 h) de ballico. En las primeras 12 h, la desaparición neta de MS y MO de los forrajes por efecto de las enzimas no fue diferente (P>0,05) en presencia o ausencia de líquido ruminal, pero a las 24 y 48 h la desaparición neta de MS y MO de alfalfa fue menor (P<0,05) con líquido ruminal, mientras que la desaparición neta de MS de ballico a las 48 y 72 h, y de MO a las 48 h por efecto de las enzimas fue mayor con líquido ruminal que sin él. Las enzimas fibrolíticas exógenas mejoran la digestotidad in vitro de MS y MO de alfalfa (Medicago sativa) y ballico (Lolium perenne), aún en presencia de los microorganismos ruminales.

Palabras clave: Enzimas fibrolíticas, Digestibilidad in vitro, Alfalfa, Ballico.

### **ABSTRACT**

This study was made to measure in vitro effects of exogenous fibrolytic enzymes, protected by glicolisation on in vitro degradation in dry matter (DM) and organic matter (OM) of alfalfa (Medicago sativa) and rye grass (Lolium perenne). First phase of Tilley and Terry technique at 3, 6, 12, 24, 48 and 72 h of incubation was carried out using McDougall saliva and McDougall saliva + rumen fluid. Net disappearance of fibrolytic enzyme substrates was measured in order to compare the effects of the fibrolytic enzymes with or without rumen microorganisms. Fibrolytic enzymes combined with rumen fluid increased (P<0.05) alfalfa DM (24 and 72 h) and OM (24, 48 and 72 h) disappearance, and rye grass DM (24 and 72 h) and OM (48 h) disappearance. During the first 12 h, net disappearance of forage DM and OM caused by fibrolytic enzyme, was not different (P>0.05) with or without rumen fluid. However, at 24 and 48 h net disappearance of alfalfa DM and OM caused by enzymes was lower (P<0.05) than that of rumen fluid, whereas net disappearance of rye grass DM at 48 and 72 h. and of OM at 48 h, was higher (P<0.05) with rumen fluid than without it. Exogenous fibrolytic enzymes improve in vitro digestibility of DM and OM of alfalfa (Medicago sativa) and rye grass (Lolium perenne), even when ruminal microorganisms are present.

Key words: Fibrolytic enzymes, in vitro digestibility, alfalfa, ryegrass.

## **INTRODUCCIÓN**

En América Latina es más urgente el desarrollo de sistemas pecuarios eficientes para incrementar la producción de alimentos de origen animal, debido al crecimiento demográfico. La explotación de rumiantes en estos países se efectúa principalmente en condiciones extensivas, con forrajes nativos que poseen baja calidad nutritiva con una reducida tasa y extensión de su digestión [7]. Las enzimas fibrolíticas exógenas se han asperjado a los forrajes para incrementar la digestibilidad de la fibra [4, 9, 20], pero se conoce menos acerca de su efecto cuando se proporciona como aditivo directamente al animal [10, 11, 13, 15]; además, está en duda la capacidad de estas enzimas para permanecer activas en el rumen. Recientemente, se han obtenido enzimas provenientes de la fermentación de hongos, en las cuales, al ser tratadas por métodos de glucosilación, se ha logrado disminuir su destrucción por enzimás proteolíticas [2, 8]. La glucosilación es la unión de monosacáridos u oligosacáridos a un aminoácido. De manera natural, la glucosilación de enzimas es rara en sistemas bacterianos y en muchos microorganismos, pero sorpresivamente es común en sistemas enzimáticos de microorganismos celulolíticos. La función de las enzimas fibrolíticas glucosiladas en estos microorganismos no es conocida, pero en algunas bacterias sirve de protección a la proteólisis, sin afectar la cinética enzimática, estabilizándolas parcialmente a cambios bruscos de pH y temperatura [12]. Por lo anterior, el objetivo del presente trabajo fue evaluar el efecto de enzimas fibrolíticas exógenas protegidas por glucosilación, en la digestibilidad de MS y MO de alfalfa (Medicago sativa) y pasto ballico (Lolium perenne).

## **MATERIALES Y MÉTODOS**

Un novillo Holstein (460 kg de PV) con cánula ruminal (Bar Diamond, Parma, ID) fue alimentado ad libitum con heno de alfalfa (Medicago sativa), premezcla mineral y agua en el área de rumiantes fistulados en la granja experimental del Colegio de Postgraduados, Montecillo, estado de México, México. Los forrajes experimentales fueron alfalfa (Medicago sativa) y pasto ballico (Lolium perenne), los cuales fueron henificados a la intemperie. Como fuente de enzimas fibrolíticas exógenas se usó un producto enzimático fibrolítico (Fibrozyme de Alltech INC, Nicholasville, KY, USA) el cual es una combinación de extractos de la fermentación de Aspergillus niger y Trichoderma viride y fermentos solubles, protegidos por técnicas de glucosilación, con una actividad xilanásica de 100 U/g (una unidad xilanásica es la cantidad de enzima necesaria para liberar un micromol de xilosa). En los henos se determinó el contenido de materia seca (MS), materia orgánica (MO), PC (Nitrógeno x 6.25) y cenizas [1], así como la fibra detergente neutro (FDN) y ácido (FDA) por la técnica de Goering y Van Soest [6], y hemicelulosa por diferencia de FDN y FDA TABLA I.

Después de dos semanas de adaptación a la dieta, en el novillo canulado se tomaron muestras de líquido ruminal 1 h

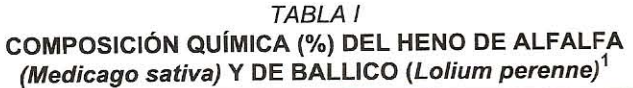

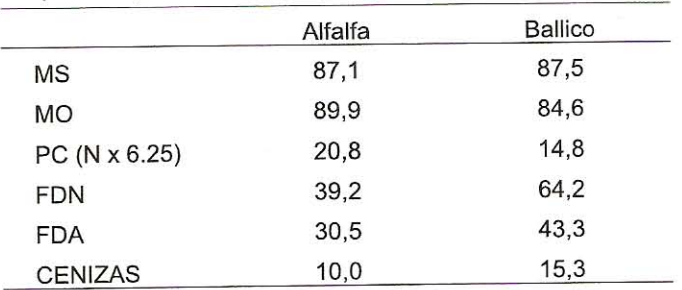

<sup>1</sup> Valores expresados en base seca, excepto para MS.

antes de la alimentación diurna (8:00 a.m.) mediante una bomba de vacio. El fluido ruminal fue filtrado y depositado en un termo aislante (39°C) para ser gaseado con  $CO<sub>2</sub>$  posteriormente. Para la digestibilidad in vitro de MS y MO de los henos de alfalfa y ballico se utilizó la primera fase de la técnica de Tilley y Terry [17]. Como medios se empleó la mezcla de saliva de McDougall + líquido ruminal (LR) o únicamente saliva de McDougall, para evaluar la actividad de las enzimas fibrolíticas (E) con y sin los microorganismos del líquido ruminal. Se midió el efecto de las enzimas con dos medios para poder compararlos, se calculó la desaparición neta de los sustratos como la diferencia del porcentaje de desaparición de los sustratos con y sin enzima.

El medio (50 mL) fue transferido a tubos de polipropileno de 100 mL con tapones equipados con válvulas de Bunsen, los cuales contenían 500 mg de las muestras previamente secadas (60°C durante 48 h) y molidas (malla de 1 mm), sin y con 100 mg del producto enzimático. Los tubos fueron gasificados con  $CO<sub>2</sub>$  y tapados de inmediato para mezclar suavemente su contenido. Luego, fueron colocados en un baño María a 39°C y se incubaron durante 3, 6, 12, 24, 48 y 72 h; la incubación fue detenida por medio de congelación (4°C). Después, los tubos se descongelaron a temperatura ambiente para filtrar su contenido a través de papel filtro 541 (Ø poro 10 µm), con la ayuda de una bomba de vacío, y luego se secaron a 55°C para medir el peso de la muestra residual.

El diseño experimental fue completamente al azar con un arreglo factorial 2 x 2 x 6 (enzima 0 y 500; forraje, alfalfa y ballico; seis tiempos de incubación) para el efecto de la enzima en los forrajes; y fue 2 x 2 x 6 (medios S y LR; forraje, alfalfa y ballico: seis tiempos de incubación) para estimar la diferencia entre medios y forrajes. Se utilizaron tres tubos (repetición) para cada heno y la prueba de digestibilidad se efectuó en dos incubaciones o corridas, lo que proporcionó un total de seis tubos por cada heno. Esto permitió utilizar cada tubo como submuestra e incluir la interacción tratamiento x corrida como un criterio de error en el modelo [16]. El análisis de varianza y la comparación de medias se efectuaron utilizando el procedimiento GLM [14] y la prueba de Tukey, respectivamente [16].

## **RESULTADOS Y DISCUSIÓN**

La desaparición in vitro de la materia seca (MS) del heno de alfalfa (Medicago sativa) durante las primeras 48 h de incubación, así como de la materia orgánica (MO) a las 3 y 6 h, fue significativamente mayor TABLA II que la del pasto ballico (Lolium perenne). Según Galyean y Goetsch [5], la digestibilidad de MS y MO es generalmente mayor en las leguminosas que en los pastos, pero la digestibilidad de la pared celular puede ser menor a causa del mayor contenido de lignina en las leguminosas, aunque también indicaron que la digestión de la pared celular puede ser similar para ambos forrajes.

Las enzimas fibrolíticas exógenas con líquido ruminal incrementaron significativamente la desaparición de la MS del heno de alfalfa (Medicago sativa) a las 24 h y 72 h de incubación y para el pasto ballico (Lolium perenne) a las 48 h y 72 h. Además, la desaparición de la MO del heno de alfalfa también se incrementó por efecto de las enzimas fibrolíticas a las 24, 48 y 72 h, en tanto que la desaparición neta de la MO del heno de ballico aumentó a las 48 h de incubación TABLA II.

La desaparición neta de la MS y MO del heno de alfalfa Medicago sativa) a las 24 y 48 h de incubación por las enzimas fibrolíticas sin el líquido ruminal (E) fue mayor que cuando este estaba presente (E+LR), mientras que la desaparición neta de la MS y MO del heno de ballico (Lolium perenne) a las 48 h de incubación fue mayor en presencia del fluido ruminal. Sin embargo, al menos durante las primeras 12 h de incubación, la desaparición neta de la MS y MO de los henos causada por las enzimas fibrolíticas exógenas no fue diferente en presencia o ausencia del fluido ruminal TABLA III. Estos resultados indican que, posiblemente, las enzimas fibrolíticas soportan la degradabilidad de las proteasas de los microorganismos, al menos durante las primeras 12 h de incubación.

Tricarico y col. [19] encontraron que la digestibilidad in vitro de la MS de la festuca (Festuca arundinaceae) y la tasa de utilización de hexosa se incrementaron por efecto de un compuesto enzimático fibrolítico (Fibrozyme) en las primeras 12 h de incubación, pero no encontraron efecto alguno después de las 18 h. Estos hallazgos sugieren que Fibrozyme puede mejorar la digestibilidad de los henos a través de un mecanismo sinérgico con las enzimas de los microorganismos ruminales. Estudios in vitro [3] han demostrado que los incrementos en la digestibilidad de la fibra están asociados con el incremento de la tasa inicial de desaparición de la fibra; esta respuesta fue medida como un incremento de la tasa inicial de desaparición de FDN por efecto de las bacterias contenidas en líquido ruminal con preparaciones enzimáticas. Los resultados obtenidos en el presente experimento, indican que las enzimas fibrolíticas exógenas pueden incrementar la digestibilidad de la MS y MO de los henos aún en presencia de microorganismos ruminales. Lo anterior concuerda con lo observado por Titi y col. [18] quienes encontraron que enzimas fibrolíticas asperjadas a heno de alfalfa aumentaron la digestibilidad in vitro de MS de las 0 hasta las 36 h de incubación.

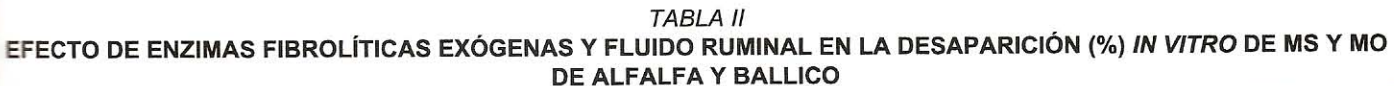

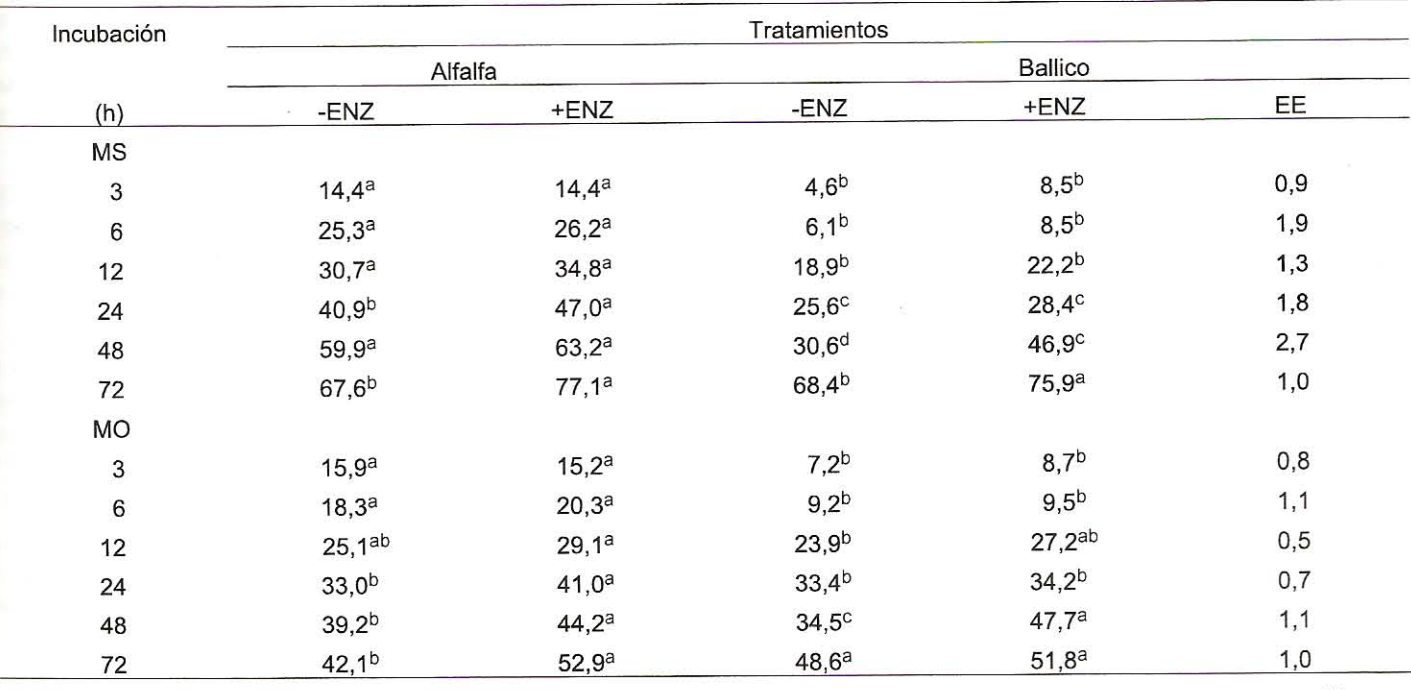

Interacción forraje x enzima x tiempo (P<0,0005). a, b, c, d, medias con diferentes ENZ = sin enzima; +ENZ = con enzima; EE = error estándar. fetras dentro de una mísma hilera muestran diferencia estadística (P<0,05).

#### **TABLA III** DESAPARICIÓN NETA<sup>1</sup> (%) IN VITRO DE MS DE ALFALFA Y BALLICO POR EFECTO DE ENZIMAS FIBROLÍTICA O CON **LÍQUIDO RUMINAL**

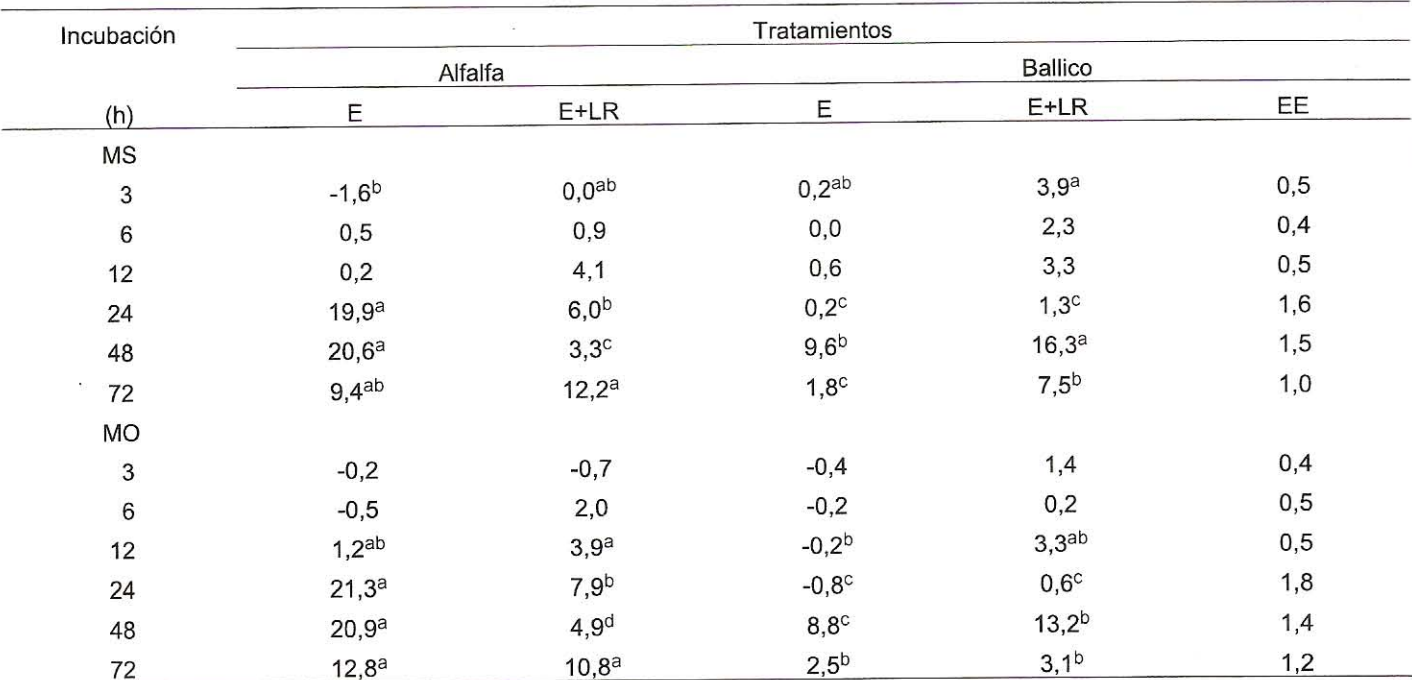

 $E =$  enzima; E+LR = enzima y líquido ruminal; EE = error <sup>1</sup> Diferencia del porcentaje de desaparición de los sustratos con y sin enzima. estándar. Interacción medio x forraje x tiempo (P<0,0001). a, b, c, medias con diferentes letras dentro de una misma hilera muestran diferencia estadística (P<0,05).

## **CONCLUSIONES**

Las enzimas fibrolíticas exógenas usadas en este experimento tienen la capacidad de aumentar la desaparición in vitro de la MS y MO del heno de alfalfa (Medicago sativa) a las 24 y 72 h de incubación, y para el heno de ballico (Lolium perenne) de las 48 hasta 72 h, en presencia de los microorganismos ruminales. La desaparición neta in vitro de MS y MO de estos henos indica que las enzimas fibrolíticas pueden ser afectadas por los microorganismos ruminales en tiempos prolongados de incubación in vitro (mayores a 24 h). No obstante, durante las primeras 12 h de incubación, el efecto de las enzimas fibrolíticas exógenas en la degradación in vitro de la MS y MO de los henos no es afectada por la presencia de microorganismos del fluido ruminal.

Es posible suponer que hay mecanismos sinérgicos, los cuales no se han demostrado todavía, entre los microorganismos ruminales y las enzimas fibrolíticas exógenas empleadas, lo cual incrementa la digestibilidad in vitro de estos henos debido, posiblemente a una mayor degradación de la pared celular de la alfalfa (Medicago sativa) y ballico (Lolium perenne).

## REFERENCIAS BIBLIOGRÁFICAS

AOAC. Official Methods of Analysis (15<sup>th</sup> Ed.), Asso- $[1]$ ciation of Official Analytical Chemists. Washington, DC. 1298 p. 1990.

- CHESSON, A. Feed enzymes. Anim. Feed Sci. Tech- $[2]$ nol. 45: 57-64. 1993.
- DAWSON, K.A.; TRICARICO, J.M. The use of exoge- $\lceil 3 \rceil$ nous fibrolytic enzyme to enhance microbial activities in the rumen and the performance of ruminant animals. In: Lyons, T.P.; Jacques, K.A. (Eds.). Biotechnology in the Feed Industry. Proceedings of Alltech's Fifteenth Annual Symposium. Nottingham University Press, Loughborough, Leics, UK. 303-312. 1999.
- FENG, P.; HUNT, C.W.; PRITCHARD, G.T.; JULIEN,  $[4]$ W.E. Effect of enzyme preparations on in situ and in vitro degradation and in vivo digestive characteristics of mature cool-season grass forage in beef steers. J. Anim. Sci. 74: 1349-1357. 1996.
- $[5]$ GALYEAN, M.L.; GOETSCH, A.L. Utilization of forage fiber by ruminants. In: Jung, H.G.; Buxton, D.R.; Hatfield, R.D.; Ralph, J. (Eds.). Forage Cell Wall Structure and Digestibility. ASA-CSSA-SSSA, Madison, Wl. 33-71. 1993.
- $[6]$ GOERING, H.D.; VAN SOEST, P.J. Forage fiber analyses (apparatus, reagents, procedures, and some applications). Agricultural. Handbook No. 379. ARS, USDA, Washington, DC. 20 p. 1970.
- GONZÁLEZ, S.S. Improving utilization of poor quality for- $[7]$ ages with yeast culture. In: Lyons, T.P. (Ed.). Biotechnol-

ogy in the Feed Industry. Proceedings of Alltech's Ninth Annual Symposium. Nicholasville, Kentucky, US. 255-267, 1993.

- HOWES, D.: TRICARICO, J.M.; DAWSON, K.; KARNE- $[8]$ ZOS, P. Fibrozyme, the first protected enzyme for ruminants: improving fiber digestion and animal performance. In: Lyons, T.P.; Jacques, K.A. (Eds.). Biotechnology in the Feed Industry. Proceedings of Alltech's Fourteenth Annual Symposium. Nottingham University Press, Loughborough, Leics, UK. 303-312. 1998.
- KRAUSE, M.; BEAUCHEMIN, K.A.; RODE, L.M.; FARR,  $\lceil 9 \rceil$ B.I.; NORGAARD, P. Fibrolytic enzyme treatment of barley grain and source of forage in high-grain diets fed to growing cattle. J. Anim. Sci. 76: 2912-2920. 1998.
- KUNG, I.; TREACHER, R.J.; NAUMAN, G.A.; SMA- $[10]$ GALA, A.M.; ENDRES, K.M., COHEN, M.A. The effect of treating forages with fibrolytic enzymes on its nutritive value and lactation performance of dairy cows. J. Dairy Sci. 83: 115-122. 2000.
- G.E.; HUNT, C.W.; SANCHEZ, W.K.; LEWIS,  $[11]$ TREACHER, R.; PRITCHARD, G.T.; FENG, P. Effect of direct-fed fibrolytic enzymes on the digestive characteristics of a forage-based diet fed to beef steers. J. Anim. Sci. 74: 3020-3028. 1996.
- MACKIE, R.I.; WHITE, B.A. Recent advances in rumen  $[12]$ microbial ecology and metabolism: potential impact on nutrient output. J. Dairy Sci. 73: 2671-2995. 1990.
- [13] RODE, L.M.; YANG, W.Z.; BEAUCHEMIN, K.A. Fibrolytic enzyme supplements for dairy cows in early lactation. J. Dairy Sci. 82: 2121-2126. 1999.
- [14] SAS (1985): User's Guide: Statistics. SAS Inst. Inc., Cary, NC.
- SCHINGOETHE, D.J.; STEGEMAN, G.A.; TREACHER,  $[15]$ R.J. Response of lactating dairy cows to a cellulase and xylanase enzyme mixture applied to forages at the time of feeding. J. Dairy Sci. 82: 996-1003. 1999.
- STEEL, G.B.; TORRIE, H.J. Bioestadística. Principios  $[16]$ y Procedimientos. 2ª edición, Mc Graw Hill. México. 620 pp. 1986.
- TILLEY, J.M.; TERRY, R.A. A two-stage technique for  $[17]$ the in vitro digestion of forage crops. J. British Grass. Soc. 28: 104-111. 1963.
- TITI, H.H.R.; RICHARDSON, C.R. COBB, C.W. Effects  $[18]$ of fibrolytic enzyme treatment on forage dry matter and organic matter disappearance. J. Anim Sci. 76(Suppl 1): 293.1998.
- [19] TRICARICO, J.M.; DAWSON, K.A.; NEWMAN, K.E. Effects of a microbial enzyme preparation (Fibrozyme) on ruminal digestion of fescue hay. J. Anim. Sci. 76 (Suppl. 1): 289pp. 1998.
- [20] YANG, W.Z.; BEAUCHEMIN, K.A.; RODE, L.M. Effects of an enzyme feed additive on extent of digestion and milk production of lactating dairy cows. J. Dairy Sci. 82: 391-403. 1999.